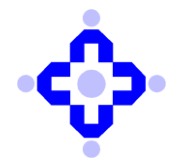

#### **CDSL/AUDIT/DP/POLICY/2023/696 November 30, 2023**

### **SUBMISSION OF VAPT REPORT**

Depository Participants (DPs) are advised to refer to Communique CDSL/AUDIT/DP/POLICY/2023/58 dated January 25, 2023, advising the DPs that VAPT shall be carried out and completed during the period September to November of every financial year and the final report on said VAPT shall be submitted to the CDSL within one month from the date of completion of VAPT after approval from Technology Committee of respective DPs in terms of SEBI Circular no. SEBI/HO/MIRSD/TPD/P/CIR/2022/80 dated June 07, 2022.

Accordingly, DPs are advised to submit the final report on VAPT carried out for the current financial year to CDSL by December 31, 2023 online on [https://auditweb.cdslindia.com.](https://auditweb.cdslindia.com/) The Manual for submission of the report is enclosed as **Annexure A**

DPs are requested to take note of the above and ensure compliance.

Queries regarding this communiqué may be addressed to CDSL – Helpdesk through email on helpdesk@cdslindia.com or call us on 08069144800.

**sd/-**

**Ajit Prabhu Sr. Manager - Audit, Inspection & Compliance**

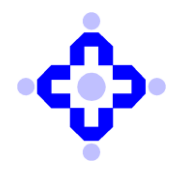

## **Annexure A**

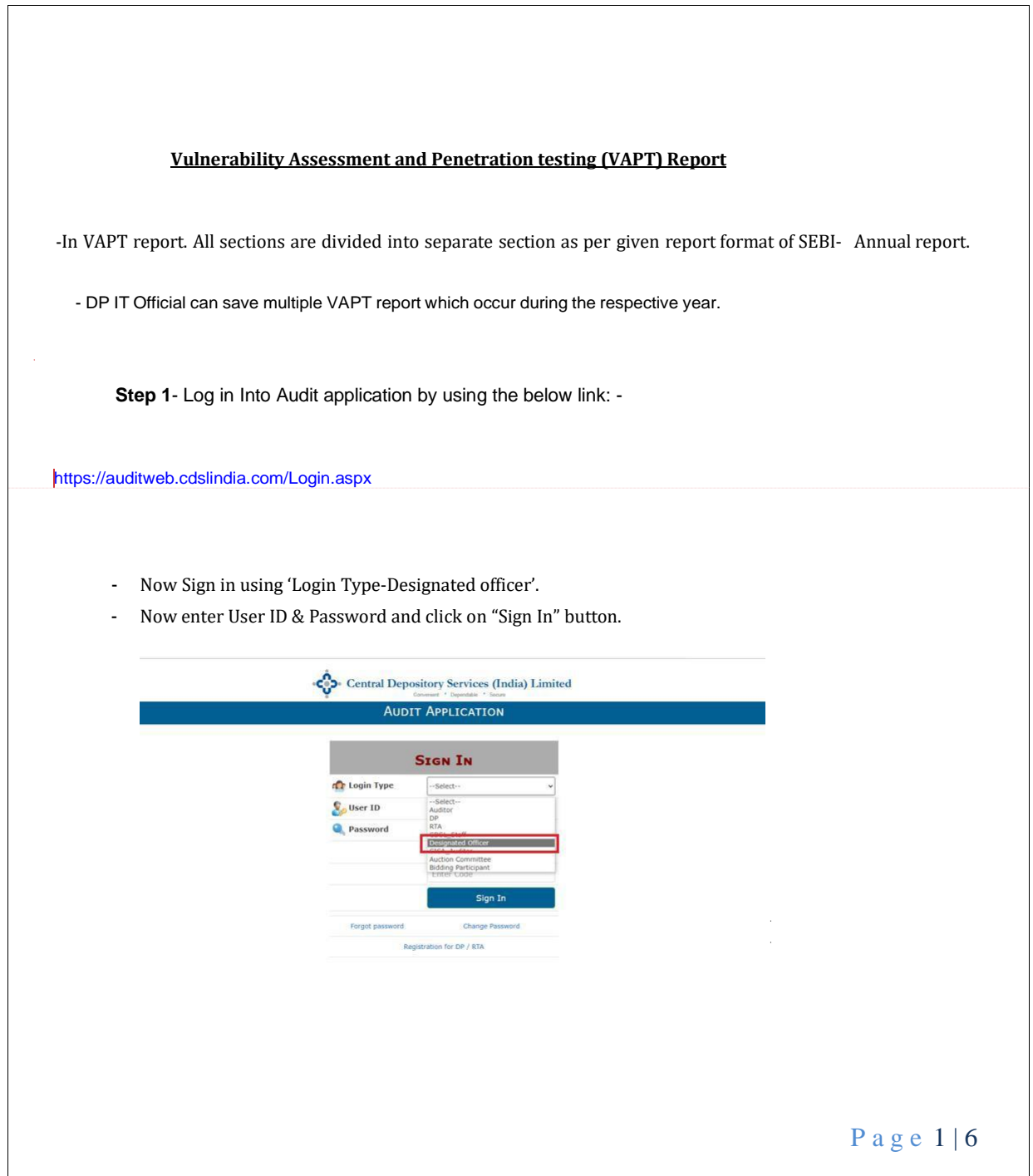

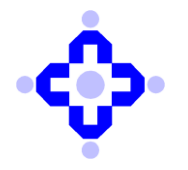

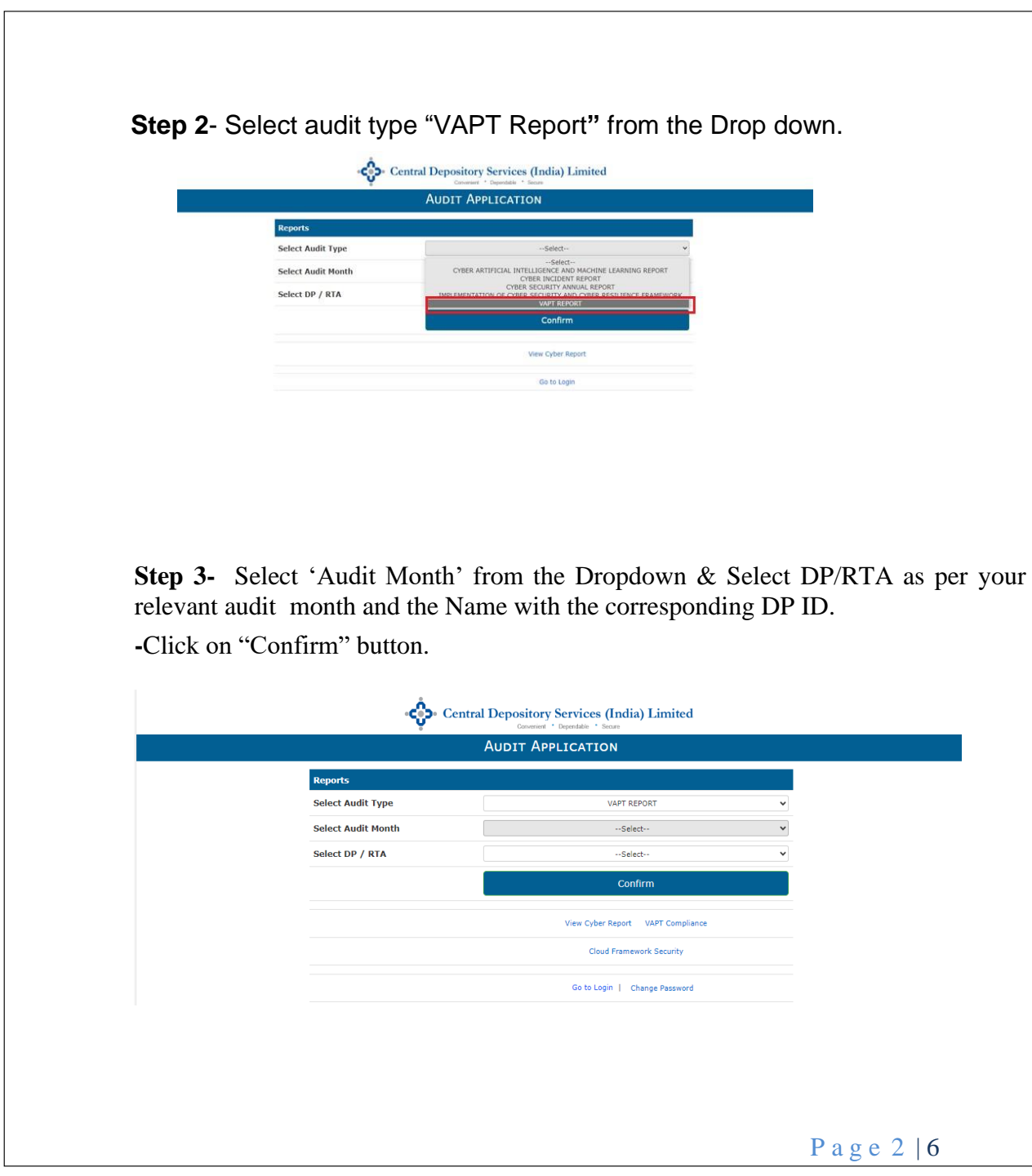

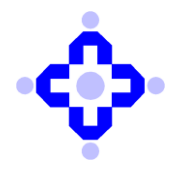

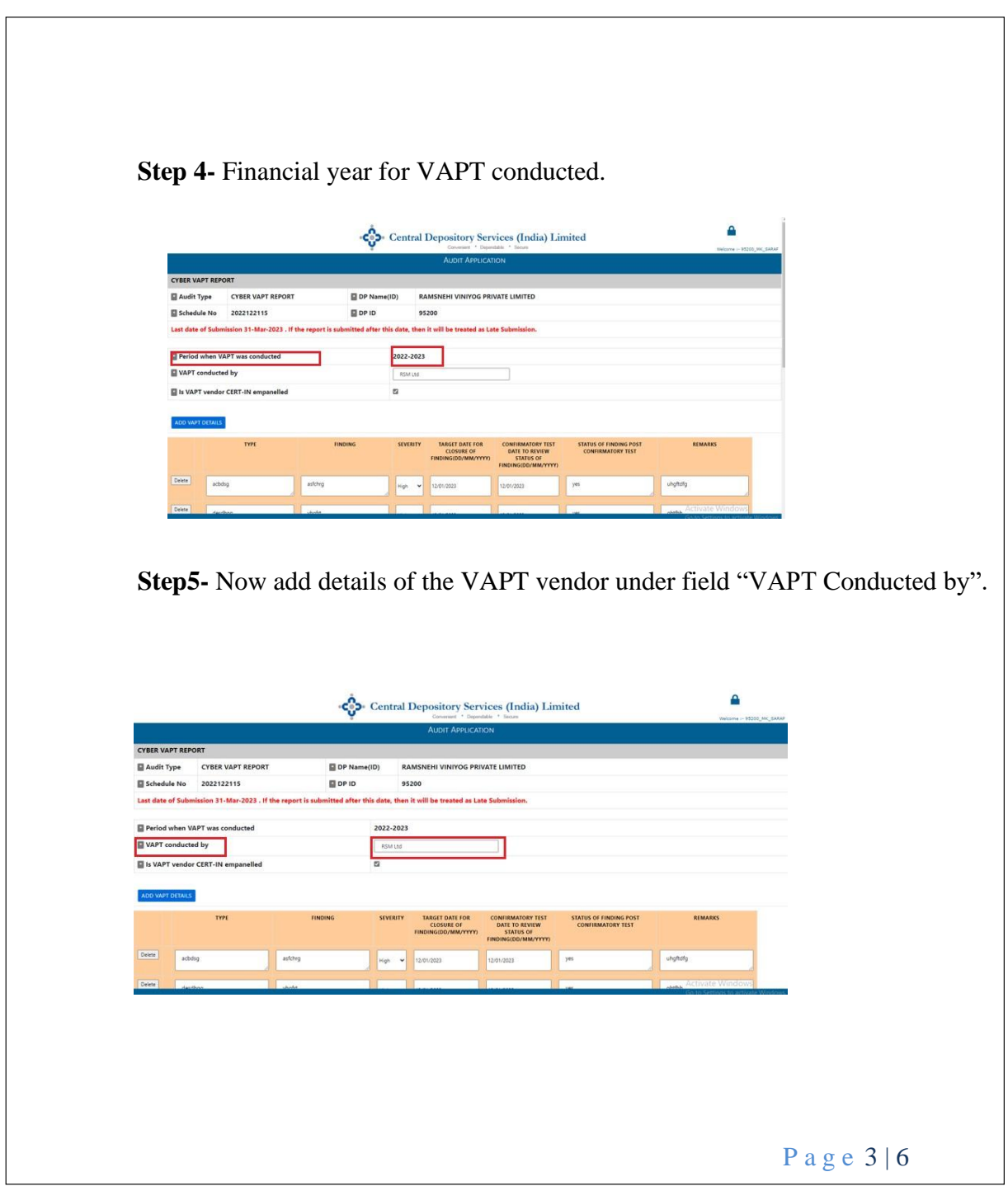

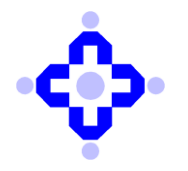

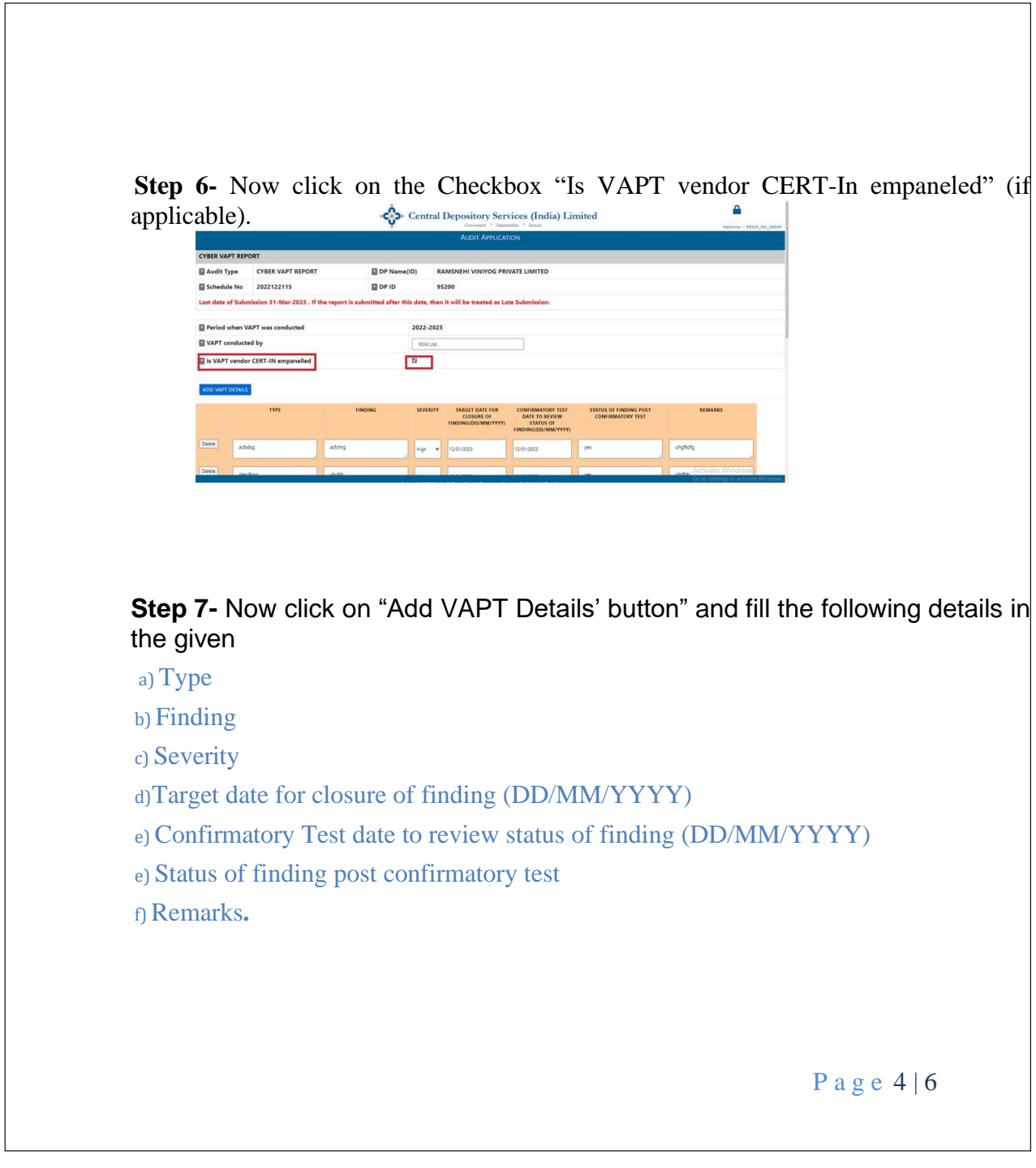

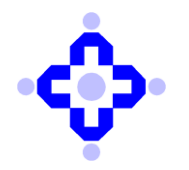

# **Central Depository Services (India) Limited**

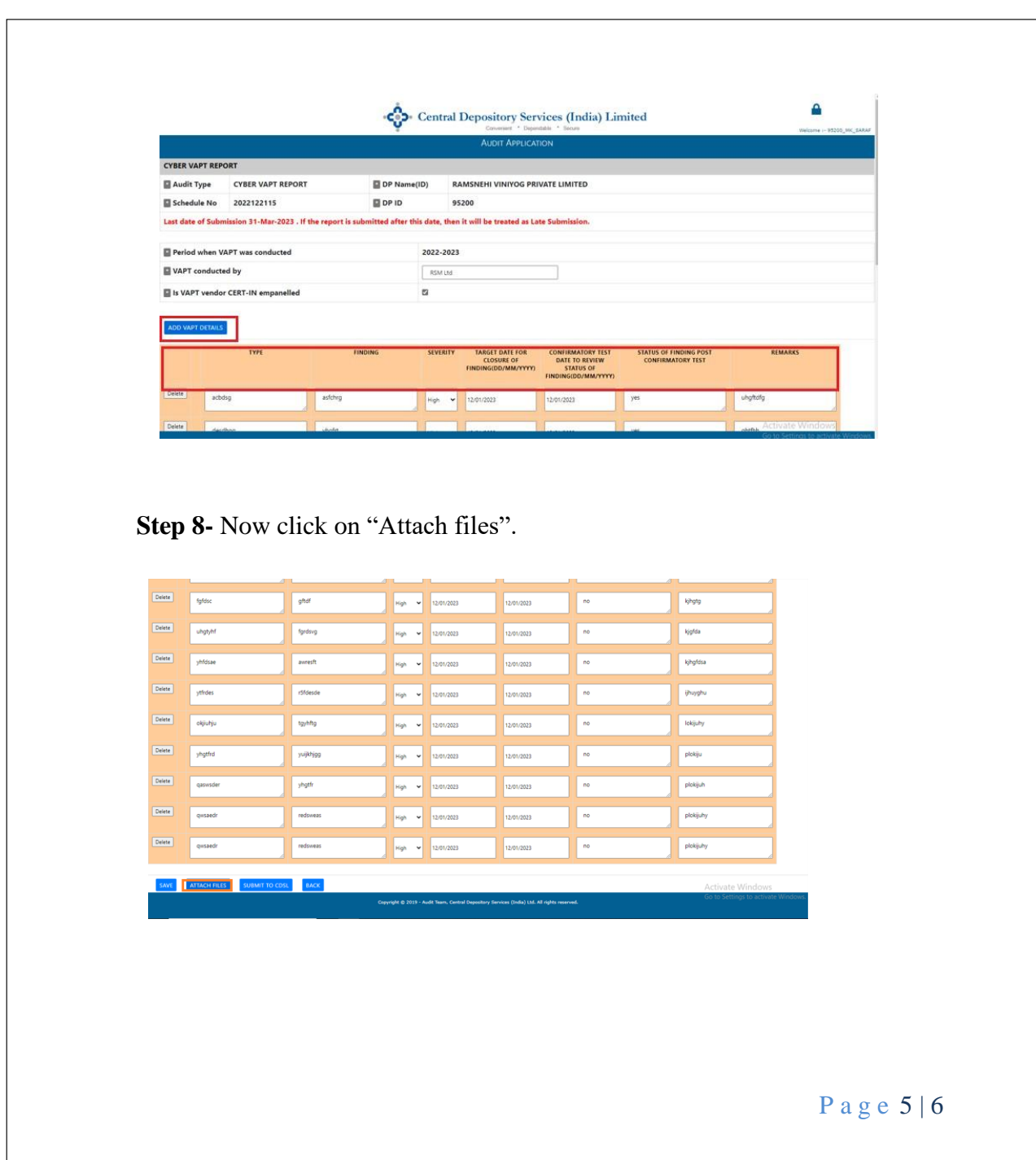

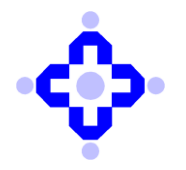

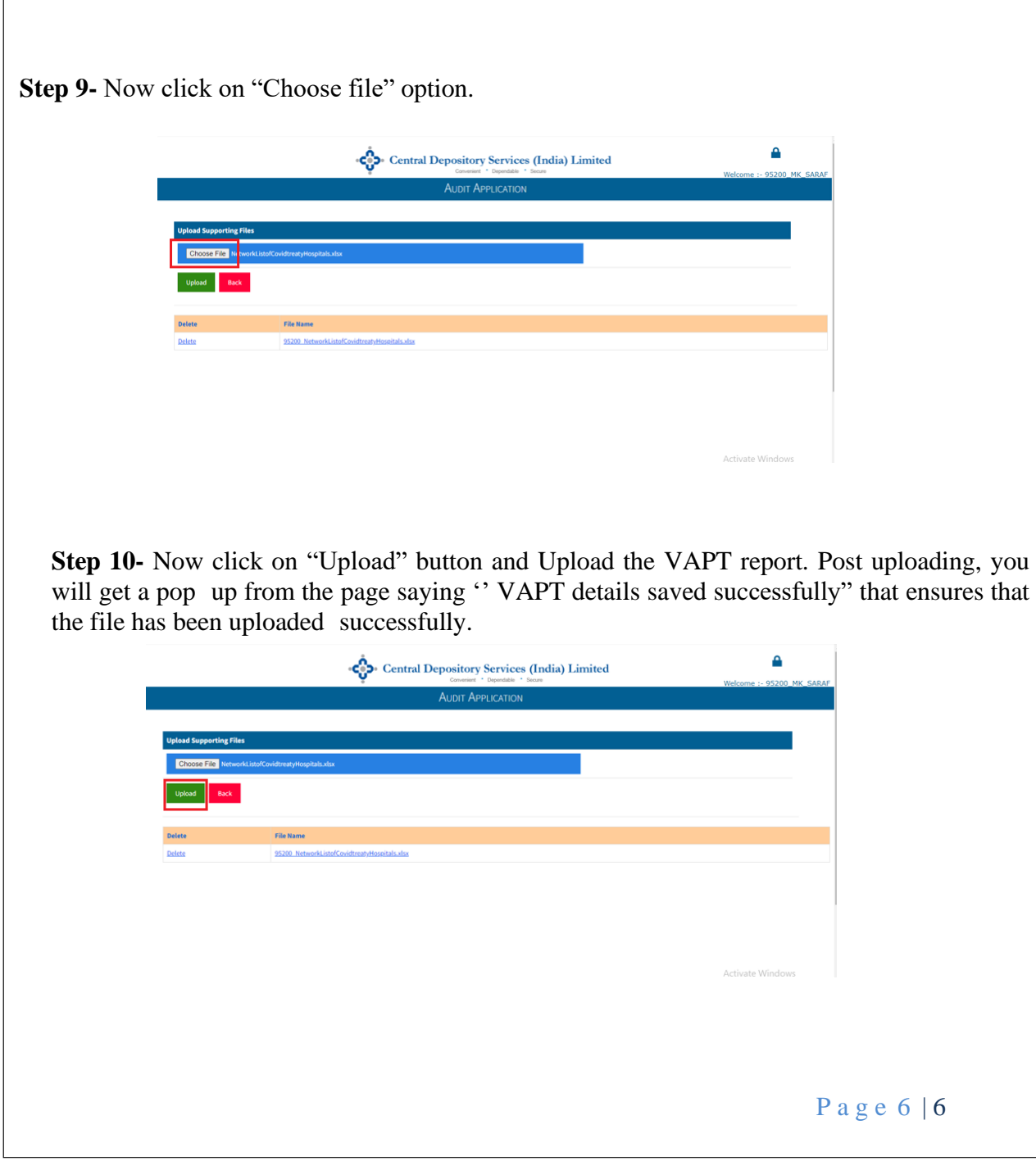